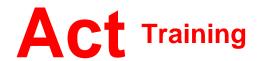

127-129 New Union Street Coventry, CV1 2NT Tel 024 7622 8884 www.act-ict.net

# Access Level 3

## Course Description

Students will learn advanced level Microsoft Access skills.

## **Prerequisites**

Access Level 1 and Level 2 or equivalent knowledge.

#### What Next?

Access Level 3 is the third and final course in this series.

### Course Content

#### Unit 1: Querying with SQL

SQL and Access Writing SQL statements Attaching SQL queries to controls

# Unit 2: Advanced queries

Creating crosstab queries Creating parameter queries Using action queries

## **Unit 3: Macros**

Creating, running, and modifying macros
Attaching macros to the events of database objects

## **Unit 4: Advanced macros**

Creating macros to provide user interaction
Creating macros that require user input
Creating the AutoKeys and AutoExec macros
Creating macros for data transfer

# Unit 5: Importing, exporting, and linking

Importing objects
Exporting objects
Interacting with XML documents
Linking Access objects
Working with Windows SharePoint
Services

#### **Unit 6: Database management**

Optimizing resources
Protecting databases
Setting options and properties